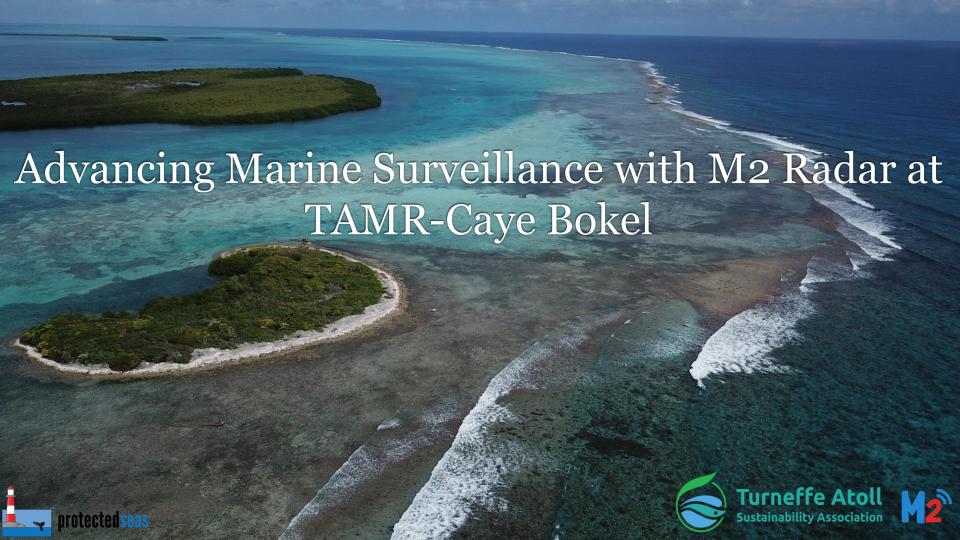

Largest Marine Reserve in Belize & Largest & Most Biodiverse Coral Atoll in the Caribbean

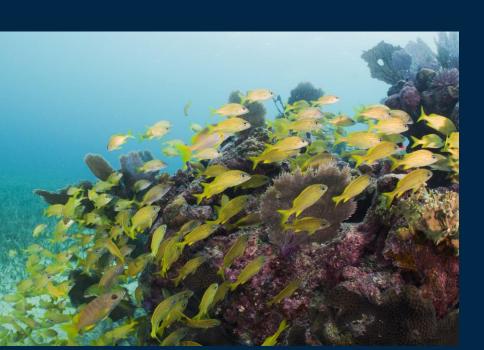

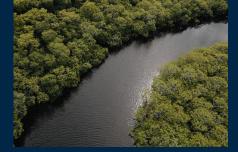

Declared a Marine Reserve in 2012; TASA was formed in 2013

363,400 Acres of seagrass, mangroves and coral reef

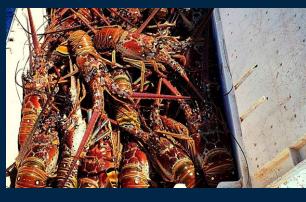

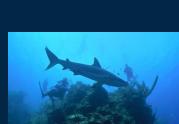

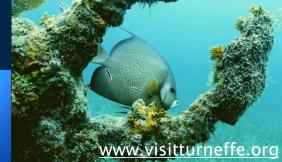

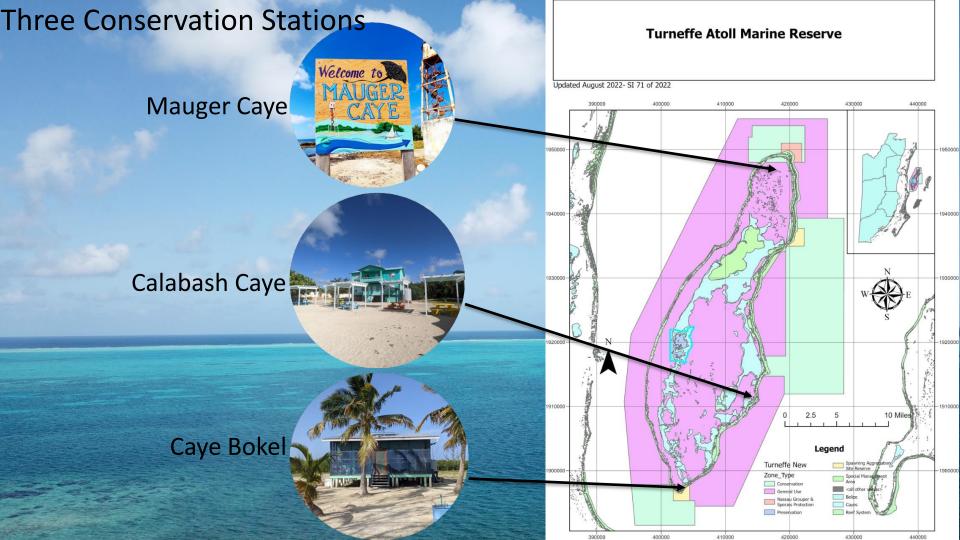

#### Threats

- 1. Illegal Fishing
- 2. Fishing in Conservation Zones (no take)
- 3. Fishing without licenses
- 4. Fishing during closed season
- 5. Fishing undersize products
- 6. Coastal Development
- 7. Tourism Development
- 8. Land Speculation
- 9. Climate Change

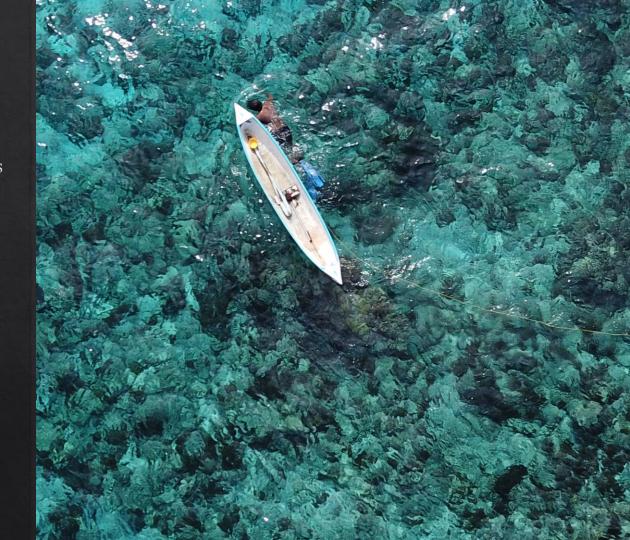

# Strategies to Combat IUU Fishing

- Integration with National Plans and Policy
- 2. Capacity Building and Training of Staff
- 3. Use of Technology to improve efficiency and reach
- SMART
- Drones
- Vessel Monitoring System
- M2 Radar

# What is Marine Monitor (M2)?

- Developed in 2015 to provide a low cost, easy-to-use tool for improved monitoring of marine managed areas
- Created specifically for marine resource managers and to increase strategic management and enforcement in protected areas
- Systems deployed in the United States, Mexico, Palau, Philippines, Ecuador, and now Belize!

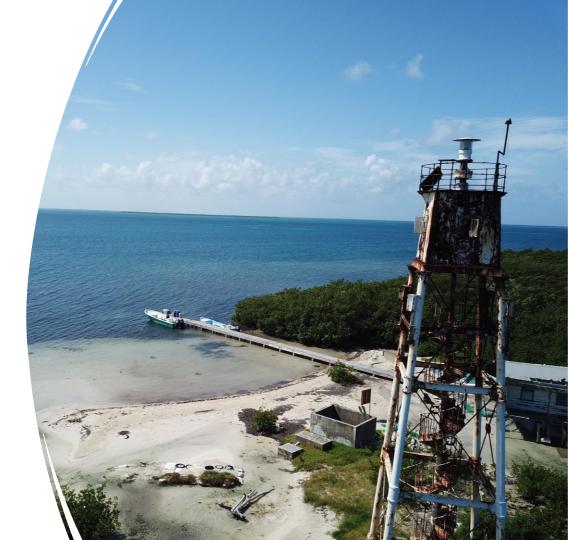

#### **M2 Overview - Radar**

- M2 uses radar to detect objects on the water
- Pulse returns off solid objects
- Designed to track boats
- Can track false targets
  - Waves, rain, storm systems

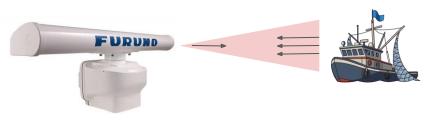

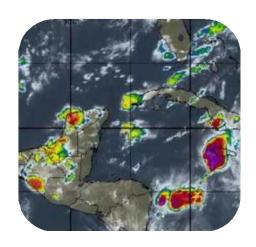

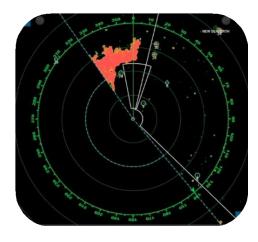

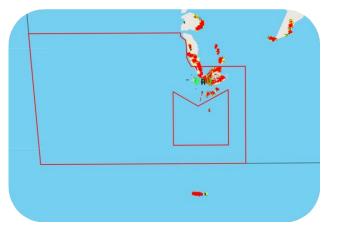

### **M2 Overview - Camera**

- Directed by radar positions
- Pre-programmed zoom
- Daylight camera
- Conditions, distance may impact quality
- Lower on mast than radar
  - Tower may obstruct view

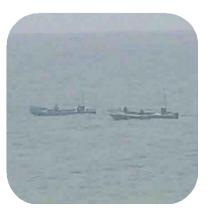

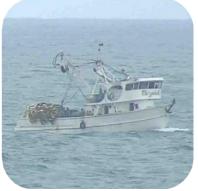

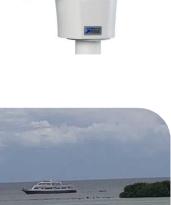

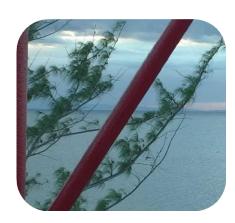

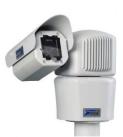

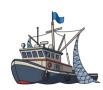

Marine Monitor (M2) System Sensors

ClimaVUE 50

Automatic Identification System (AIS)

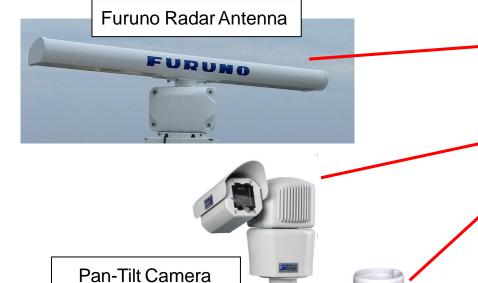

Weather station

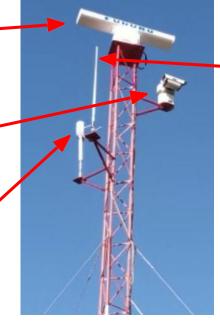

# Marine Monitor (M2) Control Center

Monitor

Computers

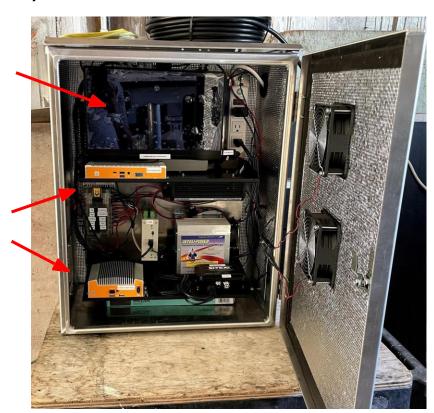

### **M2 Local System**

VS.

**M2 Cloud Viewer** 

(www.m2.protectedseas.net)

- Computer on site
- Data stored here
- Access M2 Viewer
- Change **all** settings
- Create/edit zones
- Control camera

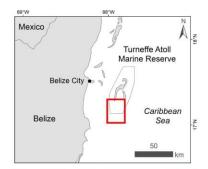

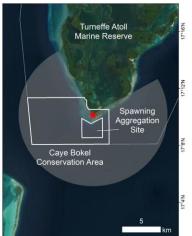

87°56'W

- Data transferred here with internet connection
- Access M2 Viewer
- Change <u>basic</u> settings
  - Notifications
  - Subscriptions
  - Email/phone preferences
  - Password change

### **M2 Computer**

Used to control camera

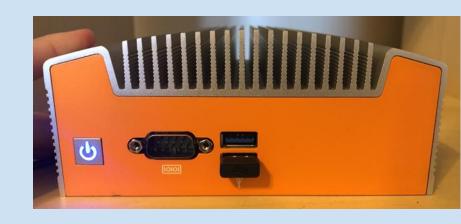

### TimeZero Coastal Monitoring (TZCM) Computer

Used to control radar

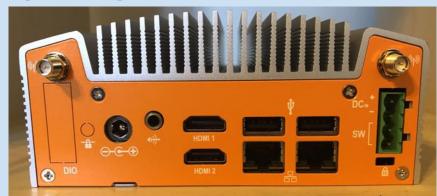

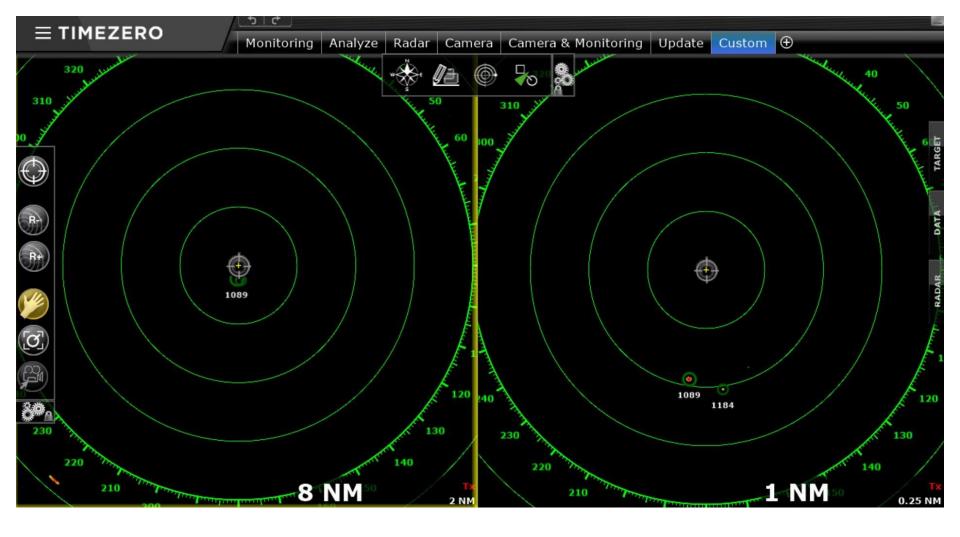

### M2 Viewer Demo

Page 1 of 4 Next >

O Playback: 11/10/2021, 8:32:09 AM

| Radar:   Beliz                       | re-Turneffe Atoll          | *        |           |           | View Options | Clear Map   |
|--------------------------------------|----------------------------|----------|-----------|-----------|--------------|-------------|
| Tracks: [48] Q                       | Start Time ▼               | Duration | Avg Speed | Dist (km) | Triggered    | Show on Map |
| 1-1110-0828<br>(a) (b) (0.990)       | 11/10/2021,<br>8:28:39 AM  | 01:04:53 | 2.4       | 5.0       | Yes          |             |
| 6-1110-0800<br>(a) (b) (a) (0.990)   | 11/10/2021,<br>8:00:10 AM  | 00:44:32 | 2.7       | 4.2       | Yes          |             |
| 157-1110-0750<br><b>⊙ ●</b> [0.999]  | 11/10/2021,<br>7:50:07 AM  | 00:09:32 | 11.6      | 3.4       | No           |             |
| 6-1110-0724<br>(a) (b) (0.999)       | 11/10/2021,<br>7:24:53 AM  | 00:34:46 | 1.2       | 1.4       | Yes          |             |
| 83-1109-1618<br>(a) (b) (0.979)      | 11/09/2021,<br>4:18:02 PM  | 02:19:13 | 0.3       | 2,5       | Yes          |             |
| 9-1109-1410<br>(a) % [0.718]         | 11/09/2021,<br>2:10:39 PM  | 00:18:34 | 10.3      | 6.0       | Yes          |             |
| 166-1109-1151<br>(a) (b) (0.982)     | 11/09/2021,<br>11:51:17 AM | 11:01:56 | 0.1       | 2.3       | Yes          |             |
| 102-1109-1146<br>(a) (b) (0.990)     | 11/09/2021,<br>11:46:30 AM | 03:57:08 | 0.6       | 9.4       | Yes          |             |
| 58-1109-0800<br>(a) (b) (0.992)      | 11/09/2021,<br>8:00:10 AM  | 00:40:50 | 0.8       | 1.7       | Yes          |             |
| 58-1109-0625<br>(0) (0.969)          | 11/09/2021,<br>6:25:24 AM  | 01:33:55 | 0.3       | 1.4       | Yes          |             |
| 177-1108-1656<br><b>○</b> • •[0.935] | 11/08/2021,<br>4:56:25 PM  | 00:16:18 | 3.5       | 2.0       | Yes          |             |
| 91-1108-1547<br>(a) (b) (0.994)      | 11/08/2021,<br>3:47:56 PM  | 03:18:38 | 0.5       | 5.6       | Yes          |             |
| 141-1108-1502<br>(a) % ([0.510]      | 11/08/2021,<br>3:02:27 PM  | 00:20:54 | 1.3       | 1.5       | Yes          |             |
| 177-1108-1226<br>(1.000)             | 11/08/2021,<br>12:26:52 PM | 00:21:13 | 17.8      | 11.6      | No           |             |
| 122-1108-1217<br>(a) (b) (0.973)     | 11/08/2021,<br>12:17:06 PM | 08:54:28 | 0.5       | 12.0      | Yes          |             |

Generate Report

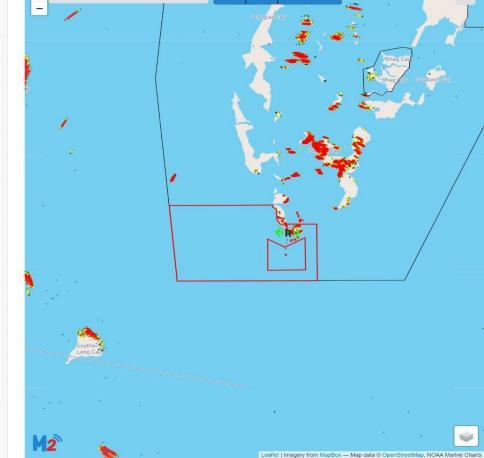

Show Timeline

#### M2 Viewer Live Tracks with Camera

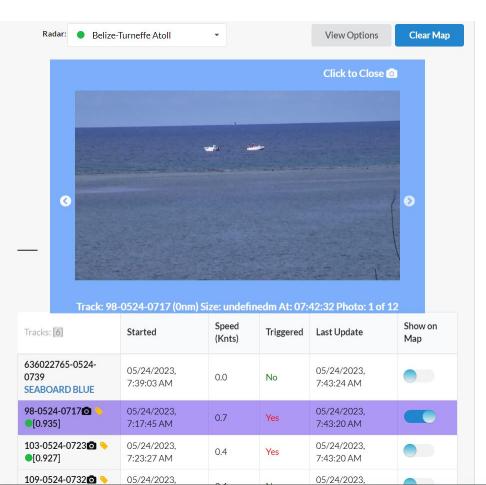

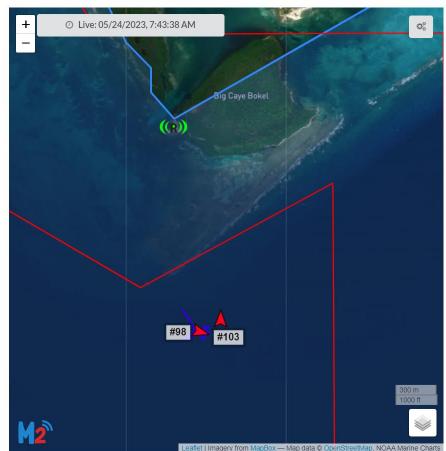

# AIS targets

- M2 receives AIS data from commercial vessels
- To find out more information on an AIS vessel, click the vessel name in the track table

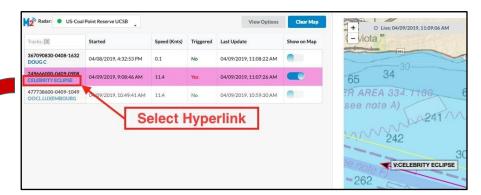

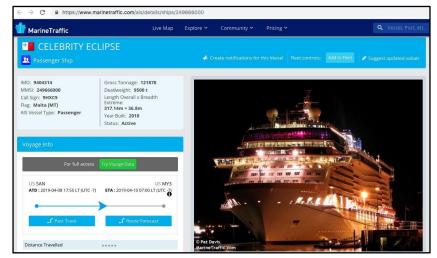

Playback Tracks shown in Viewer can be filtered

# Filtering tracks

|                       | View Mode: Playb                   | ack Tracks •                              |  |  |  |
|-----------------------|------------------------------------|-------------------------------------------|--|--|--|
|                       | Playback Date / Time Range         |                                           |  |  |  |
|                       | Start Date End Date                |                                           |  |  |  |
|                       | 11/09/2018                         | 11/16/2018                                |  |  |  |
|                       | Active After                       | Active Before                             |  |  |  |
|                       | 00:00                              | 23:59                                     |  |  |  |
| Go back<br>to default | Restore Defaults Playback 1        | Update Tracks                             |  |  |  |
| settings              | Limit to Trigger Zone              | Triggered Only                            |  |  |  |
|                       | Radar Tracks Only  AIS Tracks Only | Delink AIS & Radar Tracks  Un-Tagged Only |  |  |  |
|                       | Only Tracks w/ Photos              | Soft Exclusion Only                       |  |  |  |
| Use                   | e toggles                          |                                           |  |  |  |

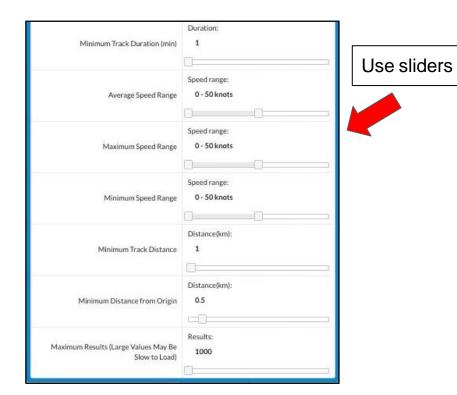

# Vessel track examples

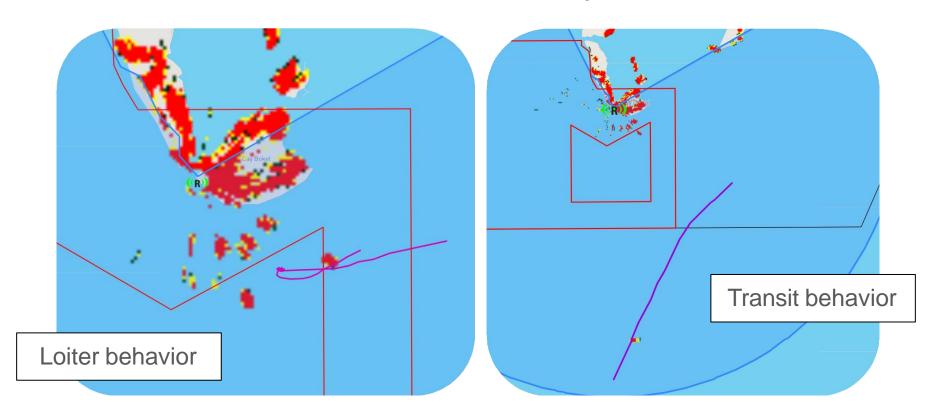

# False track examples

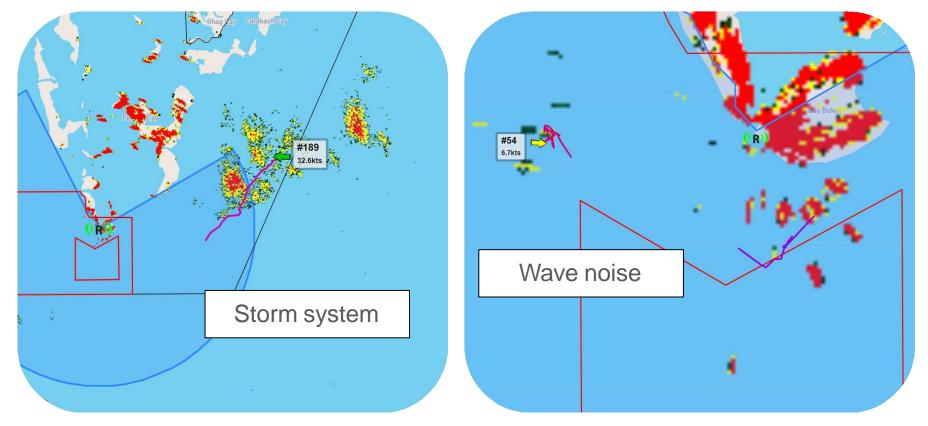

## Target confidence

Score between 0 and 1 indicates likelihood that track is a vessel

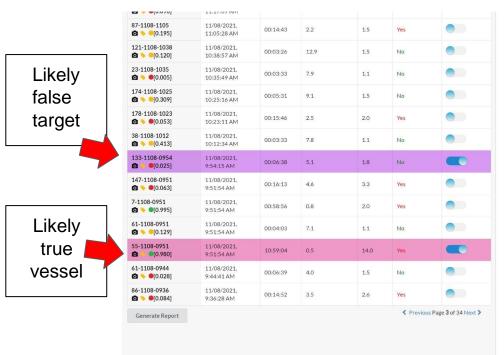

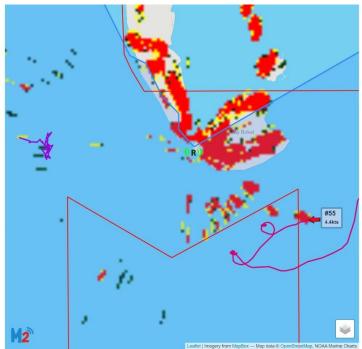

#### Weather

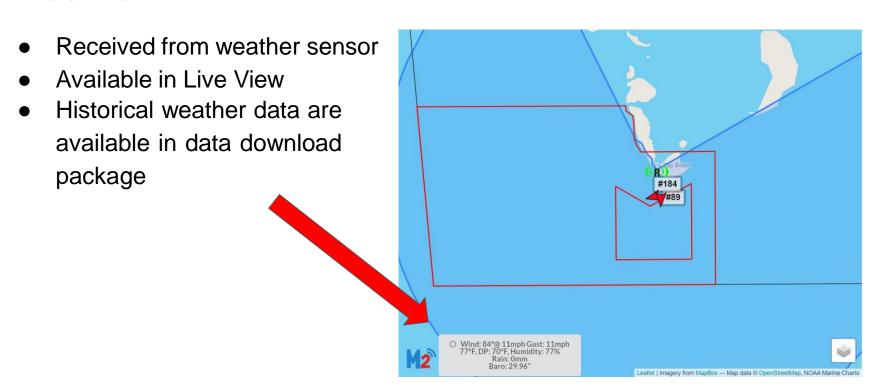

# Generating site report

- To create a high level report for the Playback Tracks currently in the track table, click 'Generate Report'
- Includes track statistics, figures, and map

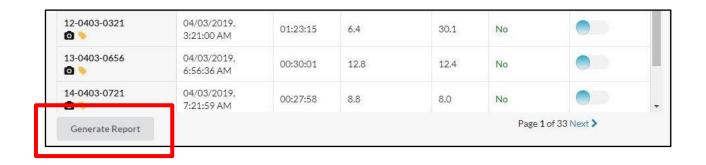

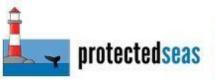

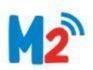

#### Marine Monitor Report

- Tracks classified by 3 behaviors
  - <u>Loiter</u>: Entered zone of interest and did trigger alarm
  - <u>Transit</u>: Entered zone of interest but did not trigger alarm
  - Outsize zones: Did not enter a zone of interest

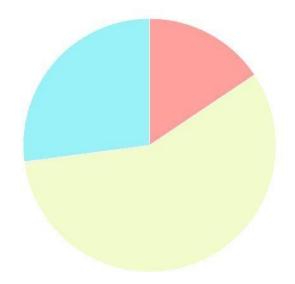

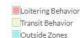

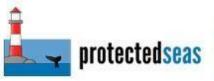

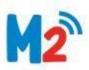

#### Marine Monitor Report

#### Tracks By Hour of Day

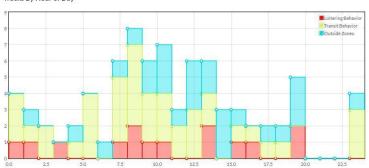

#### Tracks By Day of Week

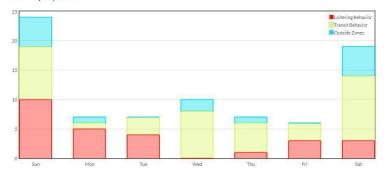

#### Tracks Over Date Range

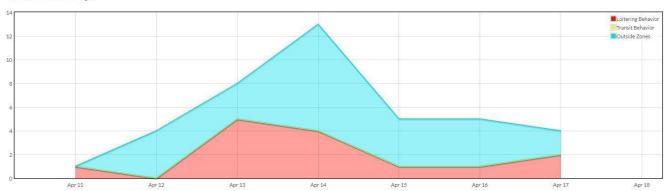

### **Emailed report**

- Scientific-style overview reports
- PDF download
- Information on:
  - System functioning
  - Weather
  - Tracks of interest
  - Track counts
  - Heat maps
  - Tracks over time
  - Day and night tracks

#### Marine Monitor (M2) Daily Report — Turneffe Atoll, Belize

#### for Tuesday November 09, 2021

M2 uses off-the-shelf marine radar to automatically detect and track targets. This report is a summary of target tracks observed at the Turneffe Atoll, Belize site. Tracks may occur outside map boundaries shown. See the M2 Viewer for an interactive view of all tracks detected.

| Tra   | acks  | Peak activity |             |  |
|-------|-------|---------------|-------------|--|
| Total | Alarm | Date          | Time        |  |
| 2     | 1     | Tue Nov 09    | 12pm to 3pm |  |

#### **Activity of Interest**

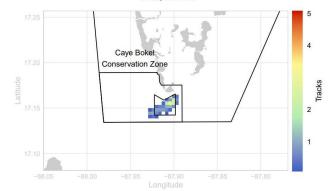

Image: Map shows tracks detected by radar and the Automatic Identification System (AIS), if applicable, that had an average speed less than 6 knots or triggered a preset zone alarm.

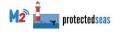

website: M2.protectedseas.net | email: M2@protectedseas.net

#### Video

## **M2** Mobile Viewer

\*When Cell Reception is Available

- Mobile-friendly Viewer
- Additional functionality that supports
   Live Situational Awareness
- Available anywhere with cell reception
- Identify Live Vessel Positions
- Easily share location and heading via text or email

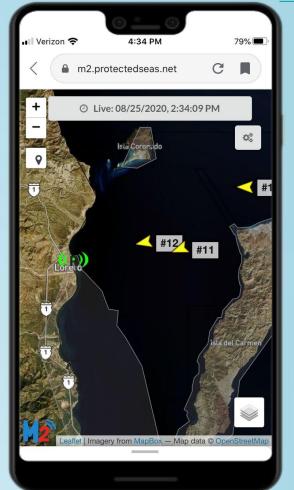

#### **M2** at Turneffe Atoll

- What are the activities of interest?
  - SPAG site
  - Caye Bokel Conservation Zone
  - Tourism Visitations
- Will the system be used for live monitoring?
  - Alarm definitions
- Battery and solar functioning

Questions?

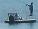

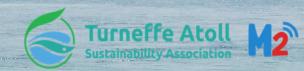

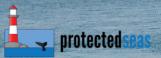

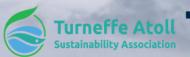

# Turneffe Atoll THANK YOU FOR YOUR TIME!

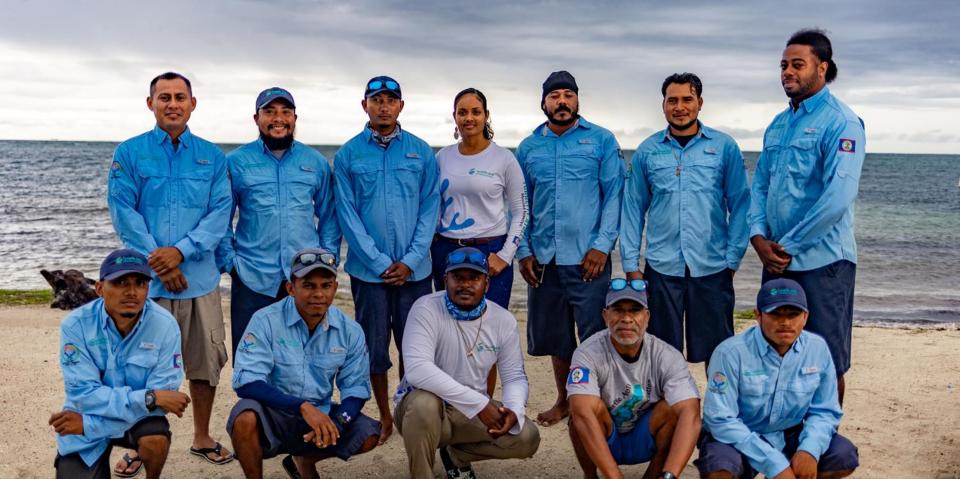